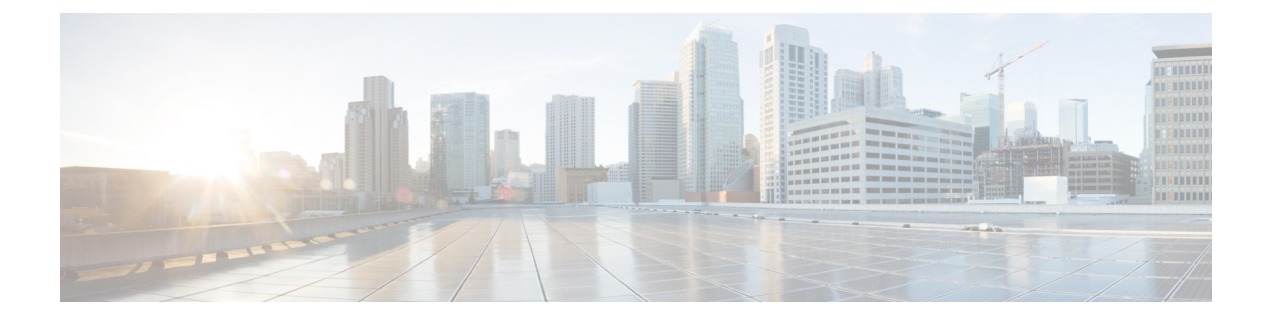

## **Upgrade Cisco Jabber Guest Server**

• [Upgrade](#page-0-0) Cisco Jabber Guest Server, on page 1

## <span id="page-0-0"></span>**Upgrade Cisco Jabber Guest Server**

Cisco Jabber Guest Server is upgraded through vSphere on the Microsoft Windows platform. The upgrade is delivered as an ISO file, and requires a CD or DVD drive that can be connected to the image.

## **Procedure**

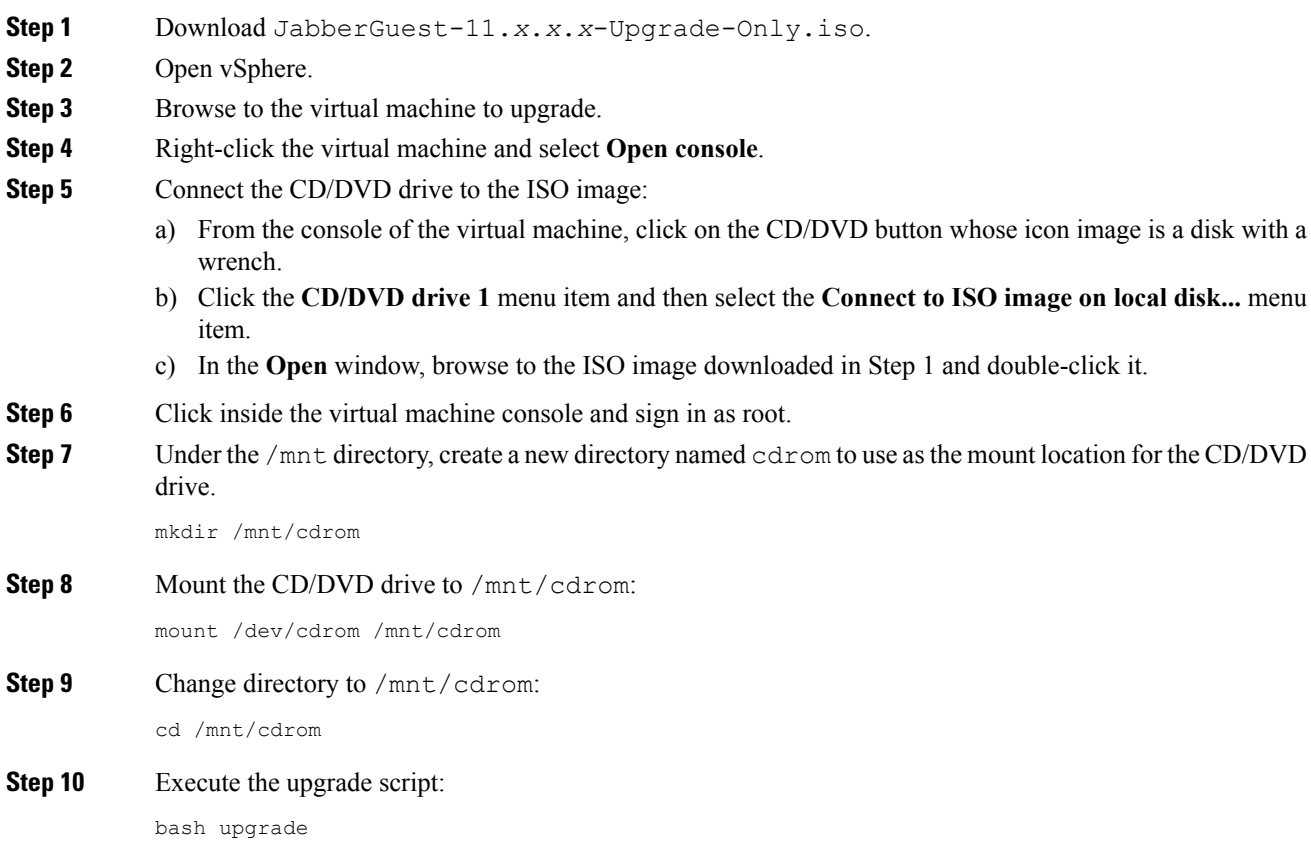

**Step 11** To ensure that the latest version of Cisco Jabber Guest Administration is loaded in your browser, refresh any browser instances that are signed in to Cisco Jabber Guest Administration or that have the Cisco Jabber Guest Administration sign-in page loaded.

ı